# CSc 110, Spring 2017

#### Lecture 10: Strings

Adapted from slides by Marty Stepp and Stuart Reges

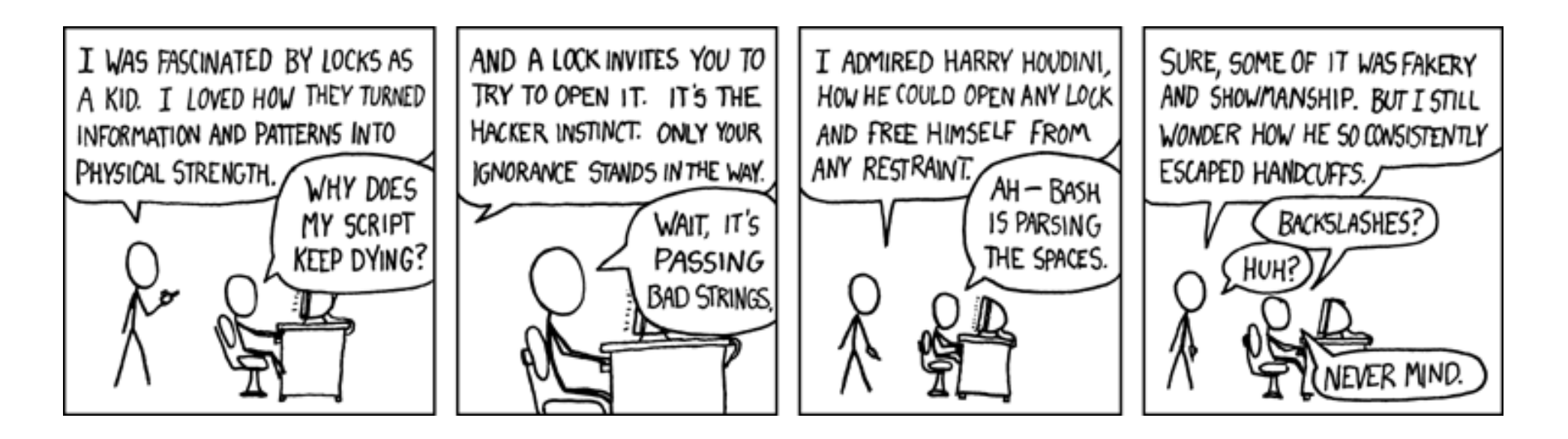

#### Cumulative sum answer - Review

**# This program enhances our Receipt program using a cumulative sum.**

```
def main():
```
...

```
subtotal = meals()
```

```
results(subtotal)
```
**# Prompts for number of people and returns total meal subtotal.** def meals():  $people = float(input("How many people ate? "))$ **subtotal = 0.0; # cumulative sum** for i in range(1, people  $+1$ ): person cost = float(input("Person  $#$ " + str(i) + ": How much did your dinner cost? ")) **subtotal = subtotal + person\_cost; # add to sum**

return subtotal

#### Cumulative answer, cont'd.

```
# Calculates total owed, assuming 8% tax and 15% tip
def results(subtotal):
   \text{tax} = \text{subtotal} * .08tip = subtotal * .15
   total = subtotal + tax + tipprint("Subtotal: $" + str(subtotal))
   print("Tax: $" + str(tax))
    print("Tip: $" + str(tip))
    print("Total: $" + str(total))
```
## Strings

• **string**: a sequence of characters

**name** = "**text**" **name** = **expression**

• Examples:

```
name = "Daffy Duck"
x = 3y = 5point = "(" + str(x) + ", " + str(y) + ")"
```
## Indexes

• Characters of a string are numbered with 0-based *indexes*:

name = "Ultimate"

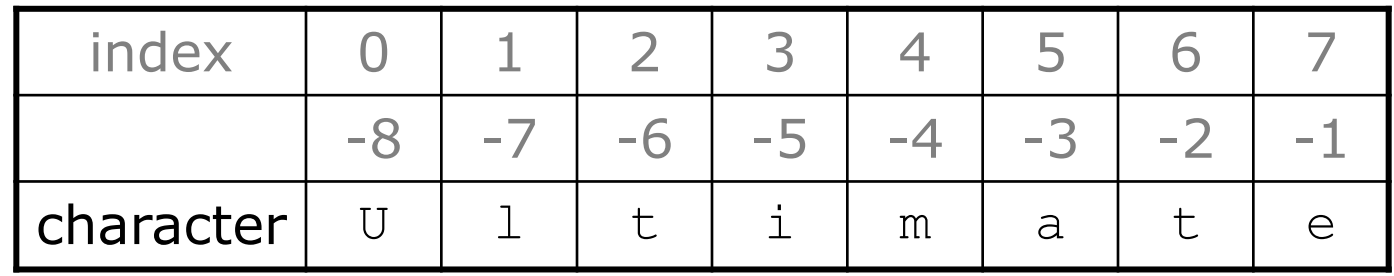

- First character's index : 0
- Last character's index : 1 less than the string's length

### Indexes

• You can access a character with **string**[**index**]:

name = "Merlin" print(name[0])

Output: M

name [0] produces a string of length 1

# Subscripting

• Syntax:

```
part = string[start:stop]
```
produces a substring of **string**, including **start**, excluding **stop**

• Example:

 $s = "Merlin"$ mid = [1:3] **# characters from position 1 (included) # to position 3 (excluded)**

• mid is the following string:

$$
\mathbf{u}_{\text{err}}
$$

# Subscripting

#### • If you want to start at the beginning you can leave off the start position

```
s = "Merlin"mid = [:3] # characters from the beginning to position 2
Produces the string
      "Mer"
```
• If you want to stop at the end you can leave off the stop position

```
mid = [1:] # characters from position 1 to the end
```
Produces the string

 $"$ erlin"

## Built-in String function - length

• Syntax:

length = len(string)

• Example:

 $s = "Merlin"$  $count = len(s)$  **#6** 

Note: Not all "functions" defined for strings are built-in

## String methods

- Some functions are associated with a specific data type, but are not part of the built-in set of functions
- Such functions are called methods
- Special syntax is used to call methods (dot notation)

```
s = "Merlin"
```
s.lower() **# merlin**

## String methods

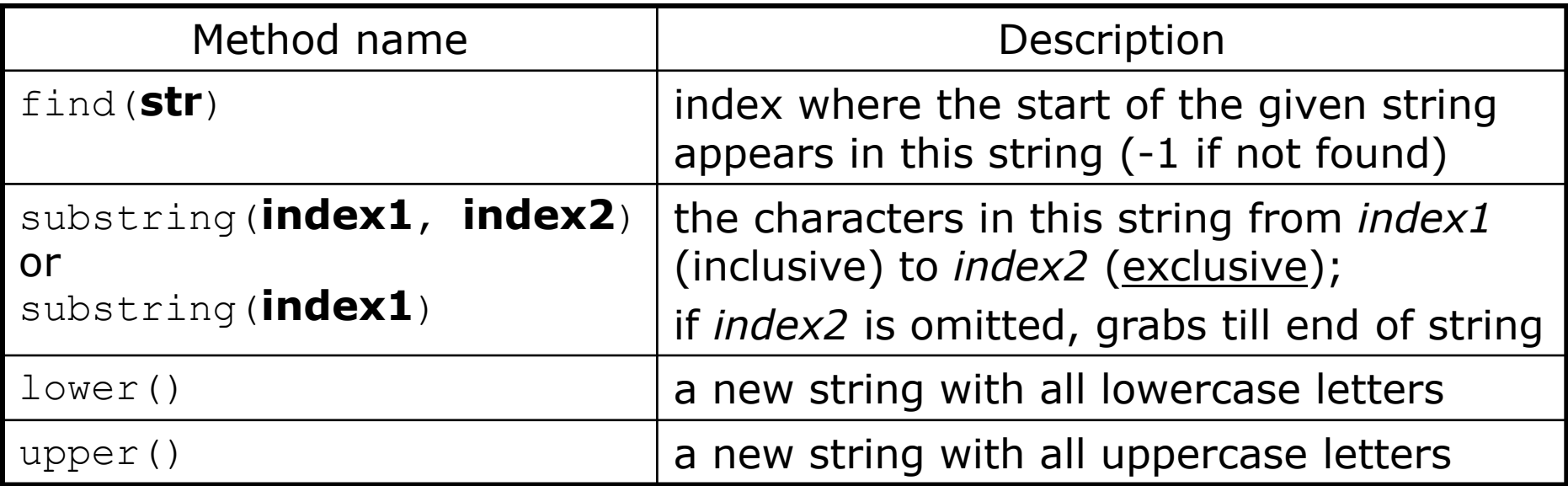

• These methods are called using the dot notation shown below:

```
starz = "Biles & Manuel"
print(starz.lower()) # biles & manuel
print(starz.find("Manuel")) # 8
```
### String method examples

**# index 012345678901** s1 = "Oliver Twist"  $s2 = "Mertlin$  The Cat" print(**s1.find("r")**) **# 5** print(**s2.lower()**) **# "merlin the cat"**

• Given the following string:

**# index 012345678901234567890123** book = "Building Python Programs"

• How would you extract the word "Python"?

## Modifying strings

• String methods like lowercase build and return a new string, rather than modifying the current string.

```
s = "Aceyalone"
s.upper()
print(s) # Aceyalone
```
• To modify a variable's value, you must reassign it:

```
s = "Aceyalone"
s = s.upper()print(s) # ACEYALONE
```
## Looping through a string

• You can use a  $for$  loop and indexes to print each character in a string:

```
\text{major} = \text{''CSC}";
for letter in range(0, len(major)):
    print(major[letter:letter + 1])
```
• You can also use a  $for$  loop to print or examine each character without range:

```
\text{major} = \text{''CSc''};for letter in major:
     print(letter)
```
Output:

C

S

c

#### Name border • Prompt the user for full name • Draw out the pattern to the left • This should be resizable. Size 1 is shown and size 2 would have the first name twice followed by last name twice ALLISON LLISON LISON ISON ALLIS ALLISO ALLISON OBOURN BOURN OURN OBOU

SON ON N A AL ALL ALLI

URN RN N O OB OBO

OBOUR OBOURN

## Strings question

• Write a program that reads two people's first names and suggests a name for their child

Example Output: Parent 1 first name? **Danielle** Parent 2 first name? **John** Child Gender? **f** Suggested baby name: JODANI

Parent 1 first name? **Danielle** Parent 2 first name? **John** Child Gender? **Male** Suggested baby name: DANIJO

## String methods that produce True or False

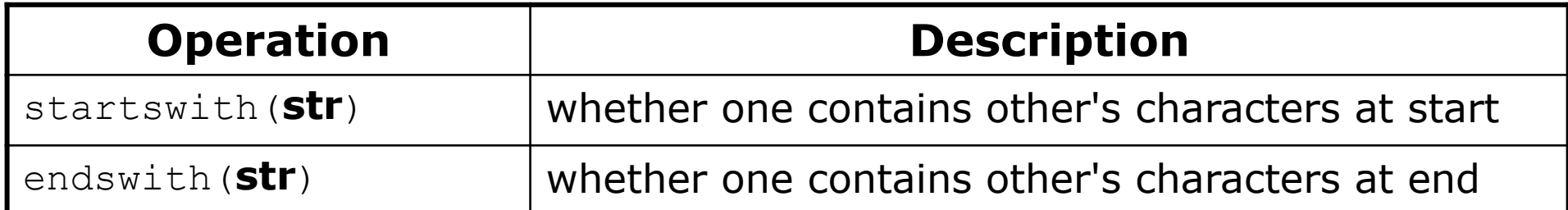

name = "Voldermort"

```
if(name.startswith("Vol")):
```
print("He who must not be named")

• The in operator can be used to test if a string contains another string.

example: "er" in name **# true**

## Strings and ints

- All characters are assigned numbers internally by the computer, called *ASCII* values.
	- Examples:

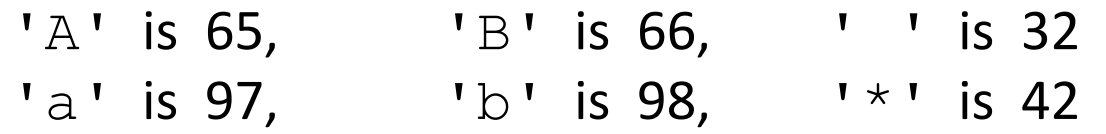

- We can get the ASCII value of a String of length 1 using ord (str)  $ord('a')$  is 97
- The function  $chr(n)$  returns the character represented by the ASCII value n  $chr(66)$  is 'B'
- This is useful because you can do the following:  $chr(ord('a' + 2))$  is 'c'

### String question

- A *Caesar cipher* is a simple encryption where a message is encoded by shifting each letter by a given amount.
	- e.g. with a shift of 3,  $A \rightarrow D$ ,  $H \rightarrow K$ ,  $X \rightarrow A$ , and  $Z \rightarrow C$
- Write a program that reads a message from the user and performs a Caesar cipher on its letters:

Your secret message: **Brad thinks Angelina is cute** Your secret key: 3 The encoded message: eudg wklqnv dqjholqd lv fxwh

### Strings answer

**# This program reads a message and a secret key from the user and # encrypts the message using a Caesar cipher, shifting each letter.** def main():

```
message = input("Your secret message: ")
message = messageut)key = int(input("Your secret key: "))encode(message, key)
```
#### **# This method encodes the given text string using a Caesar**

#### **# cipher, shifting each letter by the given number of places.**

```
def encode(text, shift):
   print("The encoded message: ")
    for letter in text:
```
#### **# shift only letters (leave other characters alone)**

```
if (letter >= 'a' and letter <= 'z'):
        letter = chr (ord (letter) + shift)# may need to wrap around
        if (\text{letter} > 'z'):
            letter = chr (ord(letter) - 26)elif (letter < 'a'):
            letter = chr (ord (letter) + 26)print(letter, end='')
print()
```